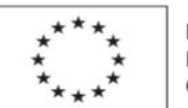

EVROPSKÁ UNIE Evropský sociální fond<br>Evropský sociální fond<br>Operační program Zaměstnanost

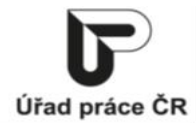

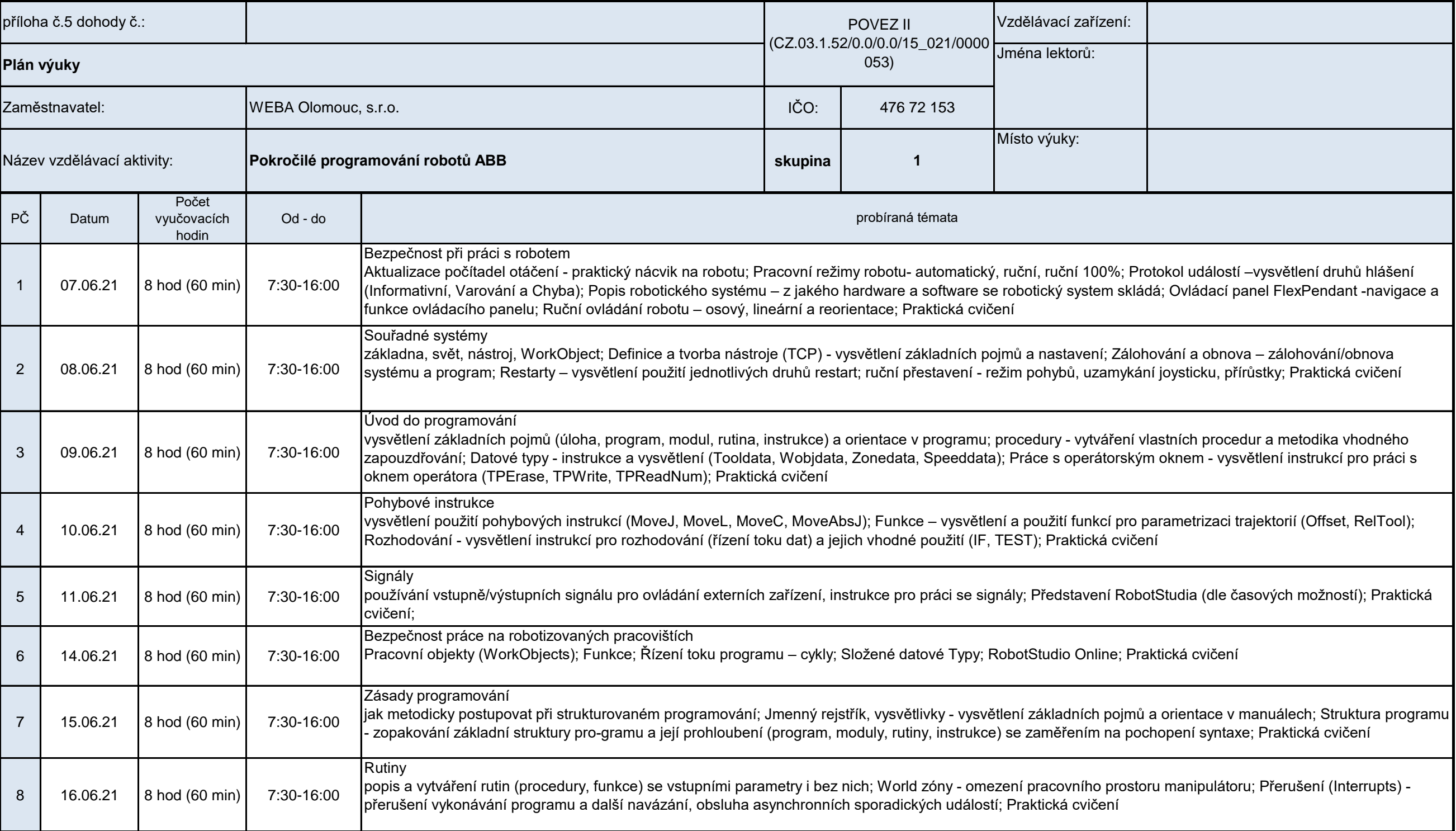

Podpora odborného vzdělávání zaměstnanců II

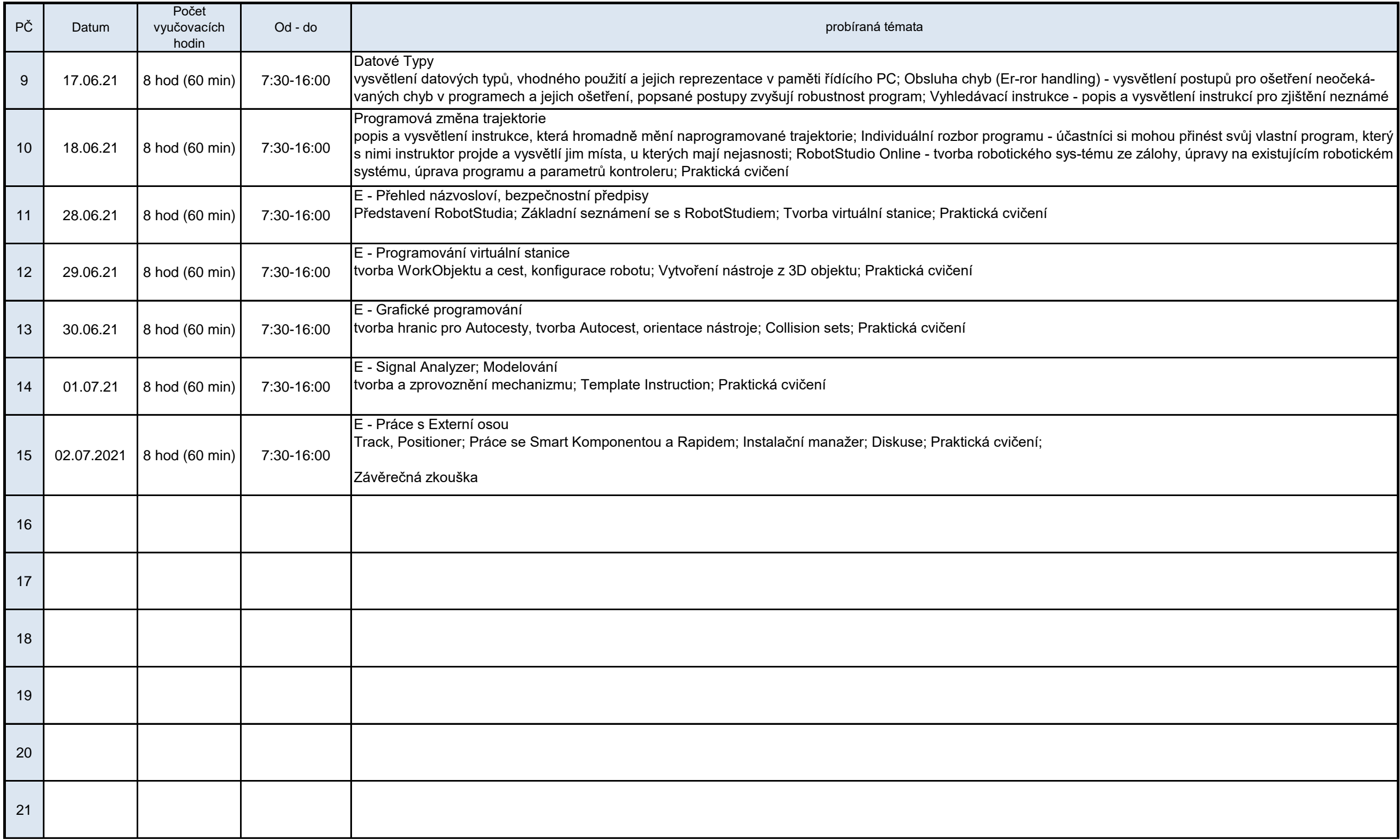

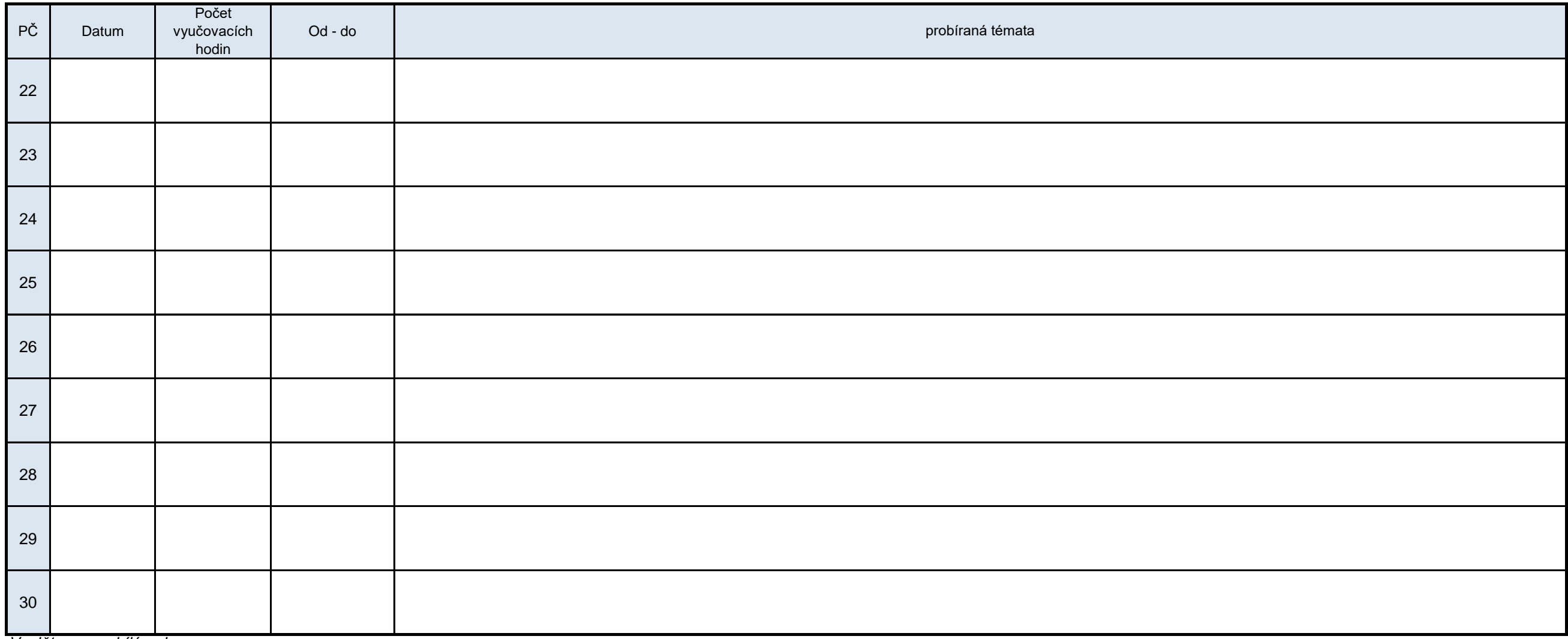

*Vyplňte pouze bílá pole*

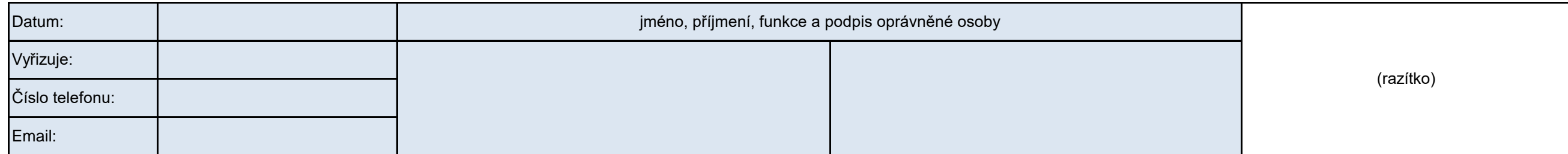